## Republishing to Periscope, Twitch, Telergam etc

Republishing a stream via RTMP to the most services works like republishing to [Youtube](file:///opt/TeamCityAgent/work/e8d9ff752ef6fac0/site/WCS52/Streaming_video_functions/Republishing_a_video_stream/Republishing_to_other_RTMP_server/Republishing_to_Youtube/) or [Facebook](file:///opt/TeamCityAgent/work/e8d9ff752ef6fac0/site/WCS52/Streaming_video_functions/Republishing_a_video_stream/Republishing_to_other_RTMP_server/Republishing_to_Facebook/). The following parameters should be set:

```
rtmp_transponder_full_url=true
rtmp_transponder_stream_name_prefix=
rtmp_flash_ver_subscriber=LNX 76.219.189.0
rtmp_transponder_send_metadata=true
```
Also, the port 443 should be strictly set when using RTMPS URL. For example, to republish a stream to a Telegram channel:

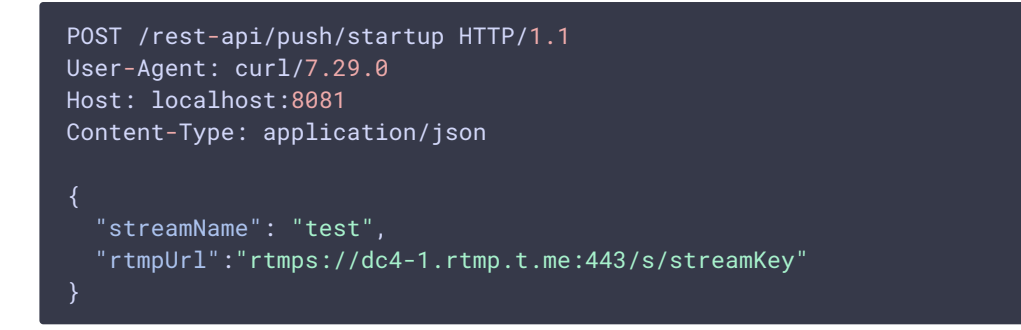